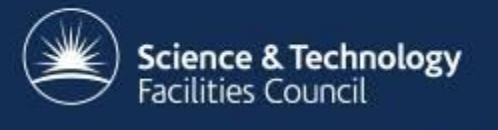

#### **Deploying services with Mesos at a WLCG Tier 1**

Andrew Lahiff, Ian Collier

HEPIX Spring 2016 Workshop, DESY Zeuthen

## **Overview**

- Services at RAL
- Mesos
- Example migration of a service from physical hosts to Mesos
- Migrating other services
- Some impressions
- What's next

#### **Services at RAL**

- Long-running production services are deployed on multiple platforms
	- Bare metal, 2008 Hyper-V, 2012 Hyper-V (soon), cloud (soon)
- Configuration management greatly simplifies deployment & management of services, but there's a lack of automation
	- Manually decide on which platform & host to deploy
	- Deployment & upgrades still involve many manual steps
	- Very static environment
		- e.g. many manual steps required to scale horizontally
	- In case of problems with individual machines
		- manual intervention required to restore services

#### **Services at RAL**

- Changing landscape
	- More & more communities (non-LHC) as well as local facilities becoming important
		- likely to need to run additional services
	- Staff effort more likely to decrease than increase
- Important to
	- Reduce the amount of effort required to manage services without affecting availability (ideally improving it)
	- Reduce number of out-of-hours interventions
	- Be more agile and adaptive to changing conditions
	- Maximize utilization of resources
- Others must have similar problems what's happening in the wider world?

#### **Services at RAL**

- One solution is to make significant & fundamental changes to the way we run services
	- **Manage applications using a scheduler**
		- would allow us to automate most of what we do manually today *(see later)*
		- possibility for application-aware scheduling, e.g. a scheduler which knows how an Elasticsearch cluster should be managed
	- **Run applications in containers**
		- removes the dependency between applications & hosts
		- enables applications to be quickly started anywhere
		- allows for isolation between different applications

#### **Apache Mesos**

- Originated in UC Berkeley in 2011 & became a Top-Level Project at Apache in 2013
- Mesos is a cluster manager which enables a large group of machines to appear as a single pool of resources
	- abstracts away the concept of individual machines
- Used by an increasing number of both small & large organisations for reasons including
	- improving resource utilisation: have multiple distributed systems sharing the same resources
	- providing a self-healing fault-tolerant infrastructure
	- scalable to 10,000's nodes

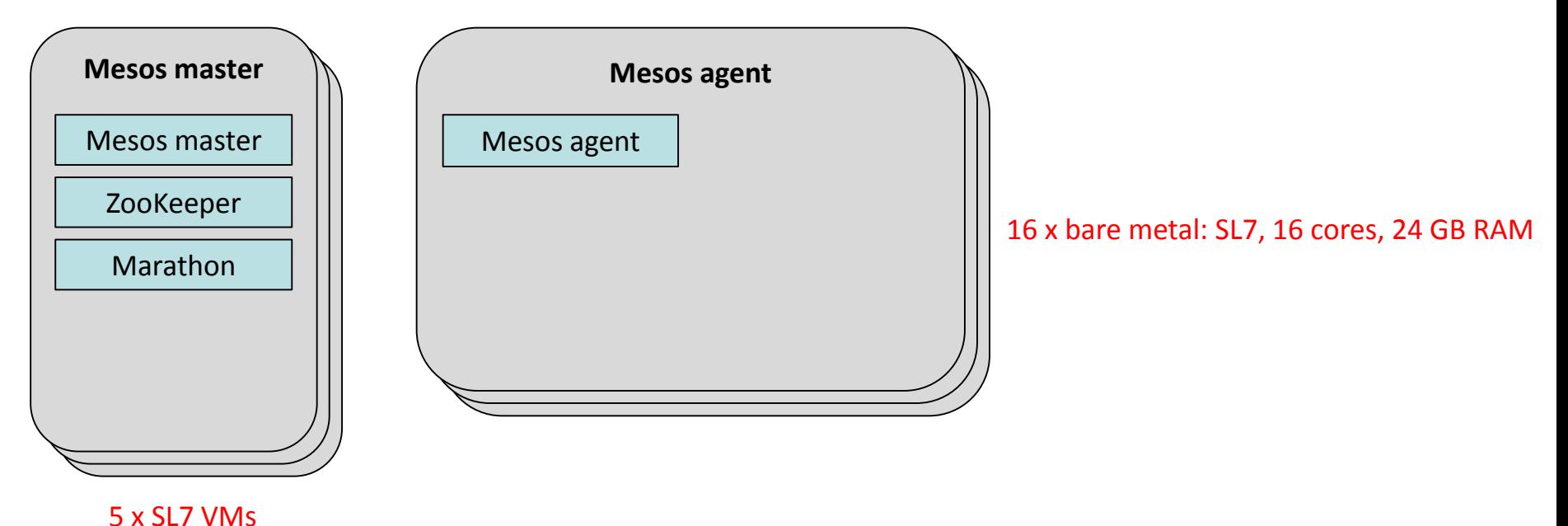

- **ZooKeeper**: used for leader election & distributed coordination
- **Mesos masters**: in control of the cluster; offer resources to schedulers
- **Marathon**: distributed "init" for longrunning services (a Mesos framework)
- **Mesos agents**: provide resources & run tasks

*orchestration*

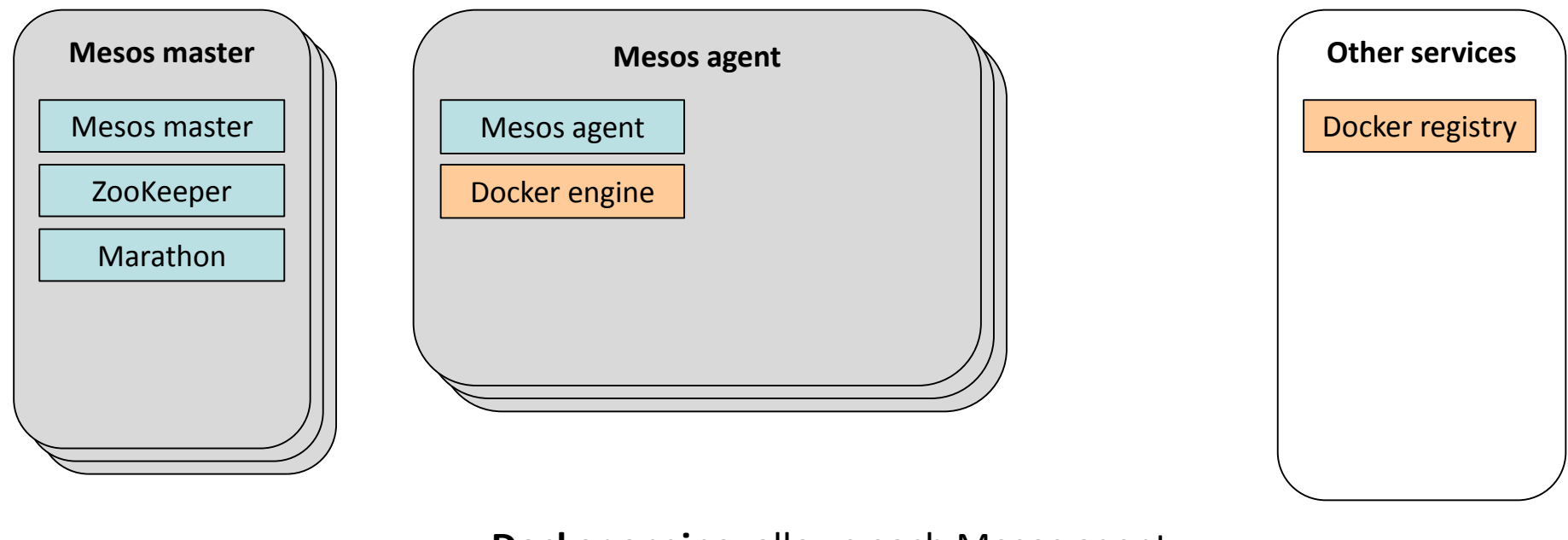

- **Docker engine**: allows each Mesos agent to run Docker containers
- **Docker registry**: local (private) image store

*orchestration*

*containers*

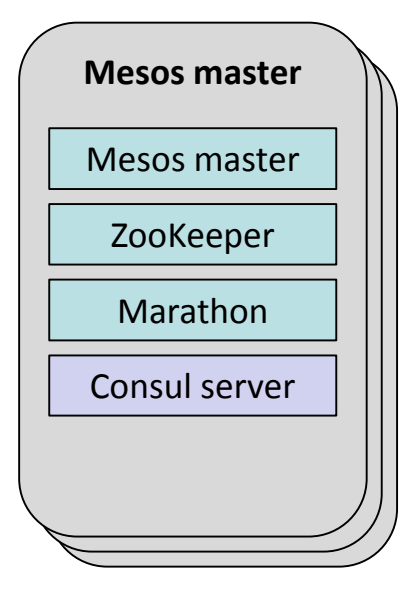

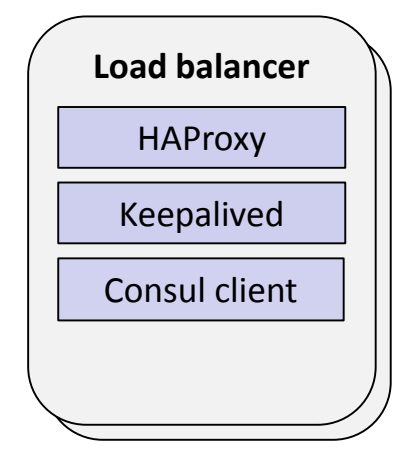

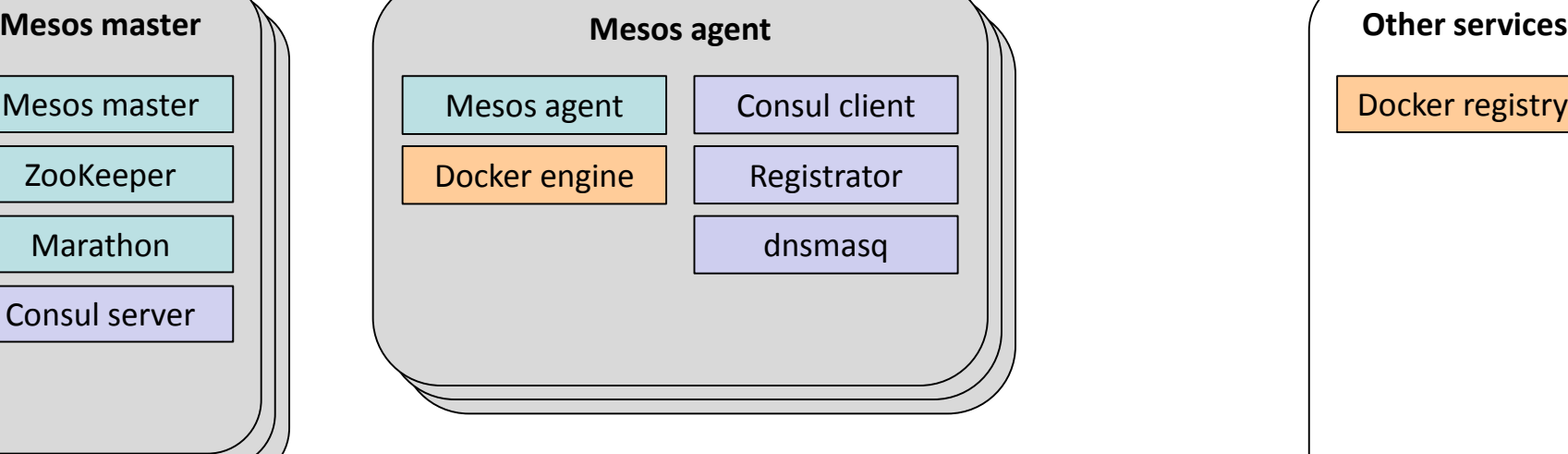

- **Consul**: distributed tool for service discovery
- **Registrator**: registers services provided by Docker containers with Consul
- **dnsmasq**: allows containers to access Consul's DNS interface
- **HAProxy**: load balancing, dynamically updated by Consul & made highly available by **Keepalived** 9

*orchestration*

Docker registry

*containers*

*service discovery*

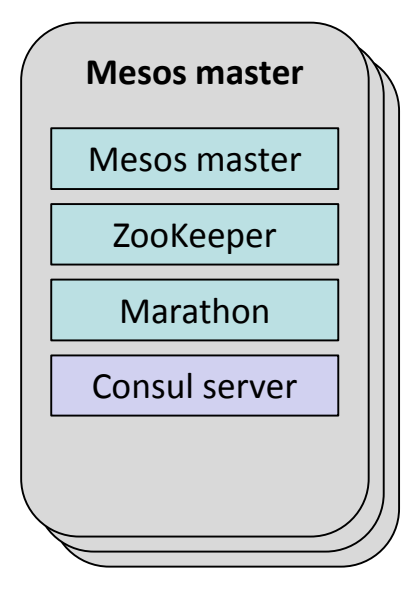

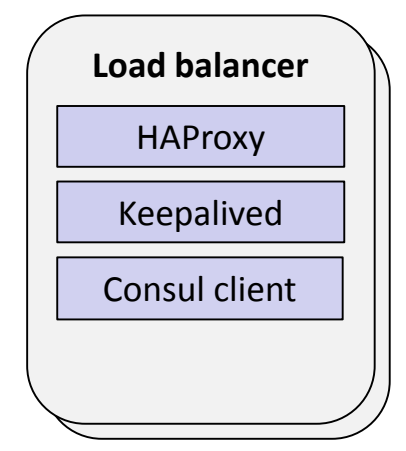

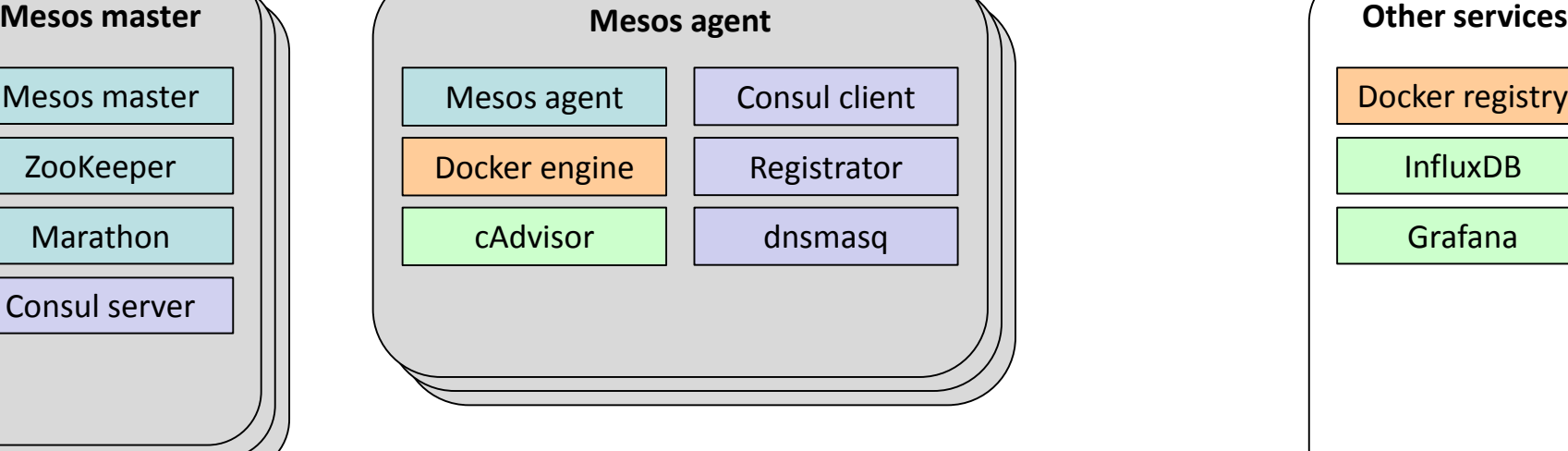

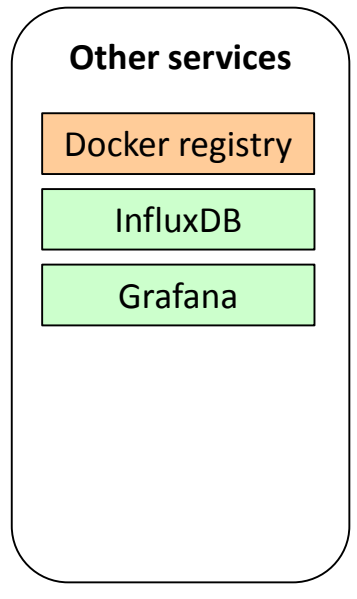

- **cAdviso**r: collects resource usage metrics from containers
- **InfluxDB**: time series database
- **Grafana**: visualization

*orchestration*

*containers*

*service discovery*

*metrics*

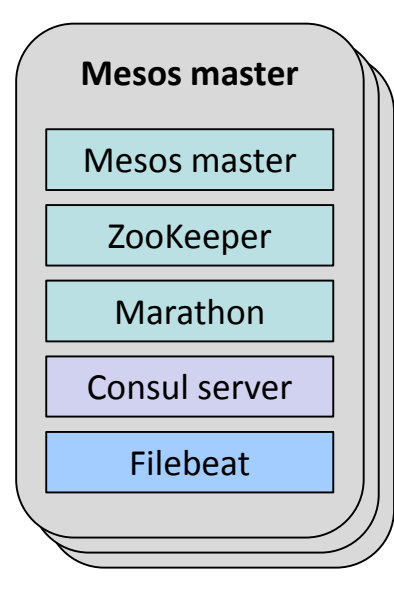

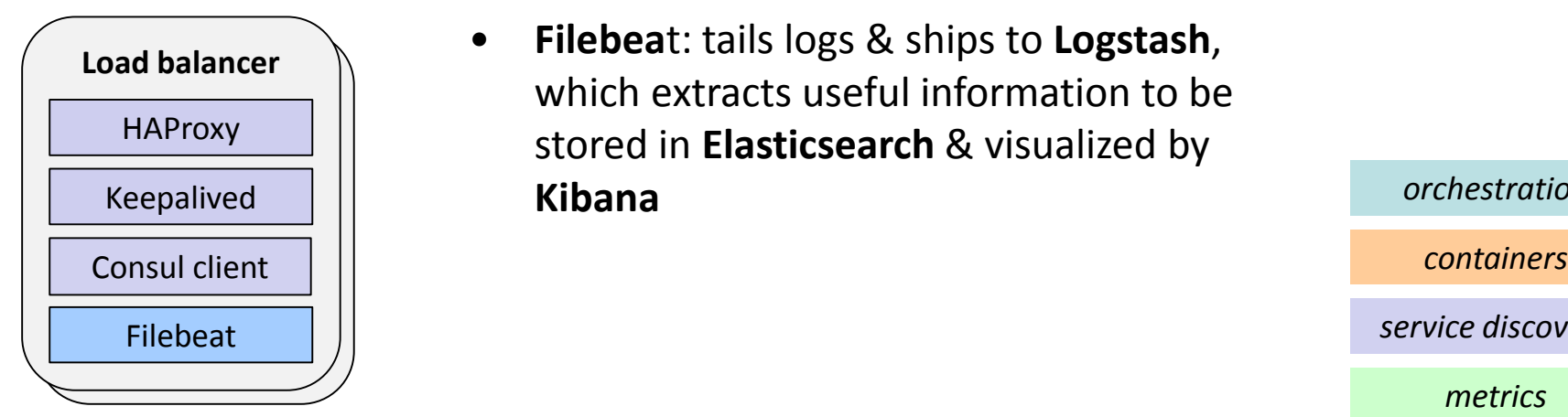

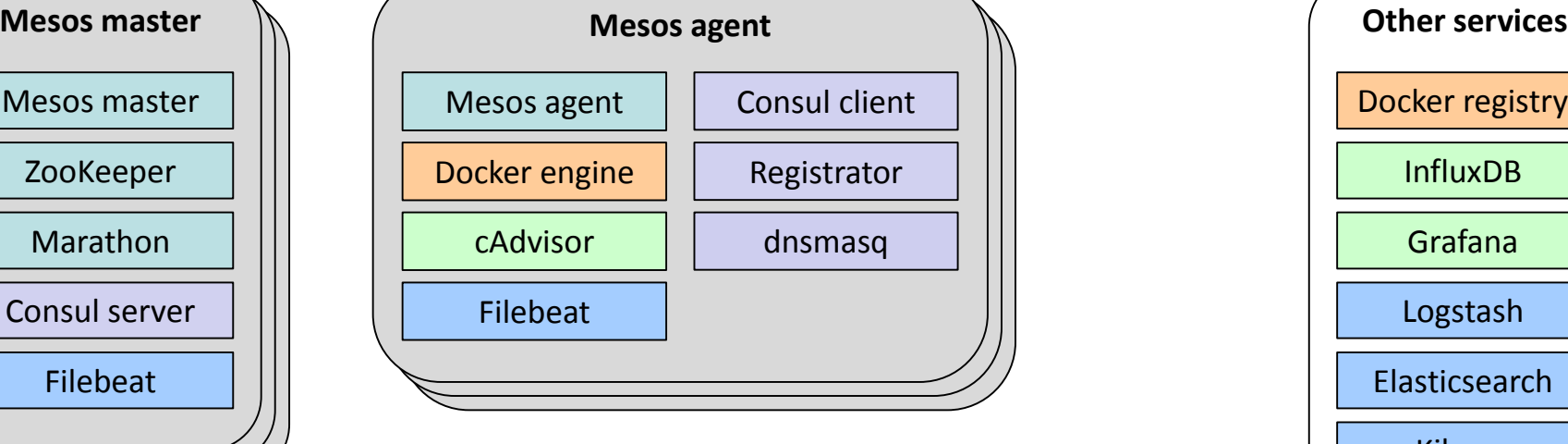

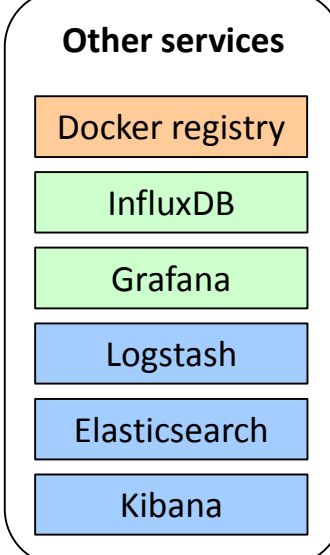

• **Filebea**t: tails logs & ships to **Logstash**, which extracts useful information to be stored in **Elasticsearch** & visualized by **Kibana**

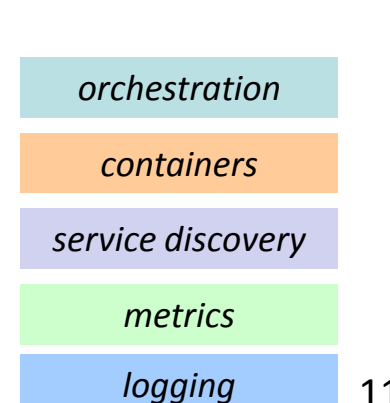

# **Configuration management vs scheduling**

- Could deploy parts of the infrastructure itself using Marathon
	- install just Mesos and Docker engine on each Mesos agent
	- all other services needed (metrics, logging, service discovery) run via Marathon instead of installing RPMs
- Some benefits
	- e.g. Marathon would ensure everything is running, could do rolling upgrades, etc.
- Some potential problems
	- core services start to become dependent on scheduling
- Currently have separation between infrastructure & applications
	- Infrastructure (orchestration, service discovery, monitoring, logging)
		- Entirely configured & deployed using Aquilon (Quattor)
	- Applications run on top of this infrastructure
		- They are managed by Marathon, for example
	- We're currently cautious & unlikely to move from this any time soon

## **Example service: top BDII**

- Simple example of grid middleware
	- no host certificate required
- Very similar to all other services at RAL in terms of
	- deployment
	- configuration
	- alerts

– ...

- monitoring
- how external "users" access it
- how failures are handled
- how upgrades are handled

## **Current production service**

- Current top BDII production service at RAL
	- 3 physical machines: 8 cores, 16 GB
	- Site firewall hole for each machine
	- Round-robin DNS alias
- Nagios tests
	- 24 hour pager alarms for each host
		- top BDII service check
		- host checks (load, disk space, read-only filesystem, host down)
- Custom restarter script on each host
- Metrics
	- standard Ganglia metrics only

## **Limitations & issues**

- If a machine dies or has problems overnight
	- still in DNS alias, so some % of requests will fail until fixed
	- pager alarm triggered, someone will try to fix it
- What if the 3 existing machines can no longer cope with the load?
	- there are a number of manual steps
		- request IP addresses for appropriate hostname(s)
		- deploy machine(s)
		- request site firewall hole(s) be added
		- request change to DNS alias
	- this is a very slow response

## **Limitations & issues**

- Upgrades
	- software/OS upgrades done manually on a rolling basis
		- we use a configuration management system, but there's no facility for orchestration
	- when machines rebooted, some % of requests will fail
		- due to use of simple DNS alias
- Low utilization of resources

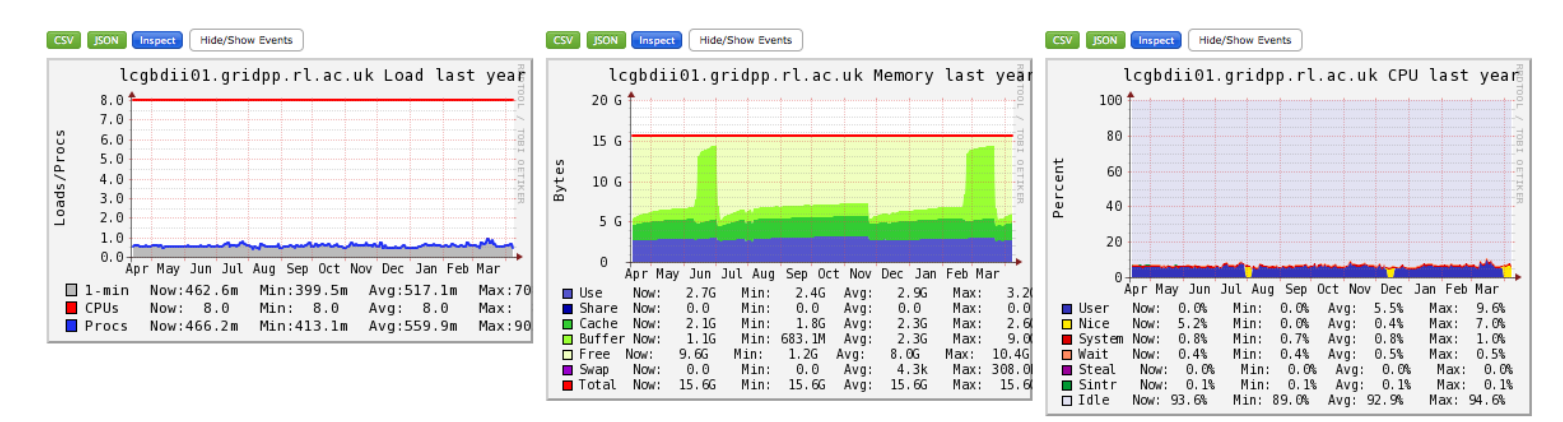

*Load, memory & CPU usage over past year for one of the 3 top BDII hosts*

## **Migration to Mesos**

- What needs to be done to migrate a top BDII to Mesos?
	- Need a top BDII Docker image
	- JSON config for Marathon, specifies:
		- image, resources required, port(s), health checks
		- any contstraints, e.g. each instance should be on a different node or rack
	- Health checks
		- ideally should be built into the image & written by the developers of the application
		- either via response code from a http endpoint (e.g. /health) or exit code of a script inside the container
	- Site firewall holes
		- Needed for floating IP addresses only

# **Self-healing & fault tolerance**

- Once running under Marathon, will have improved service availability with less effort
	- if application dies, it will be restarted
	- if a machine dies, applications running on it will be restarted somewhere else
- Loss of Mesos masters has no affect (provided quorum is

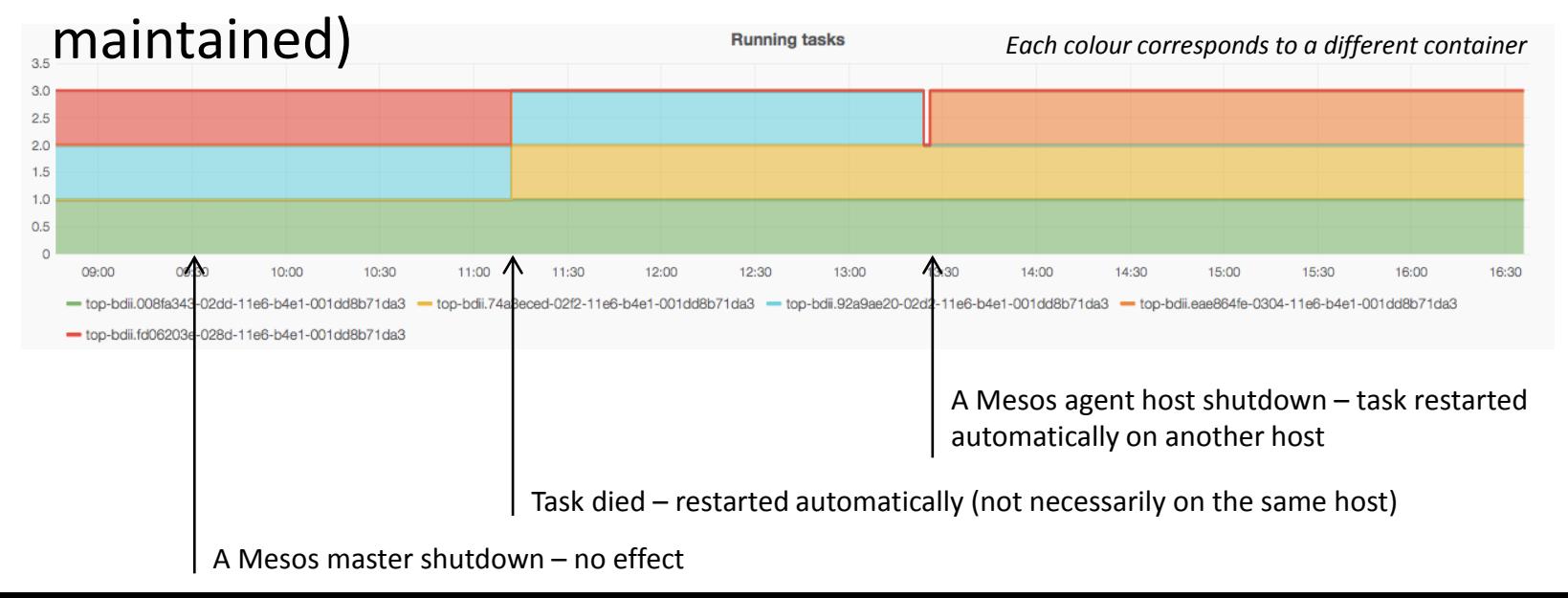

18

## **Rolling upgrades**

• Example of an automated rolling upgrade

*In this example Marathon* 

*the capacity is maintained* 

*during the upgrade.*

*upgrade.* 

- running containers are not upgraded, they are replaced
- old instances killed only when new ones become healthy
- configurable upgrade policies in Marathon

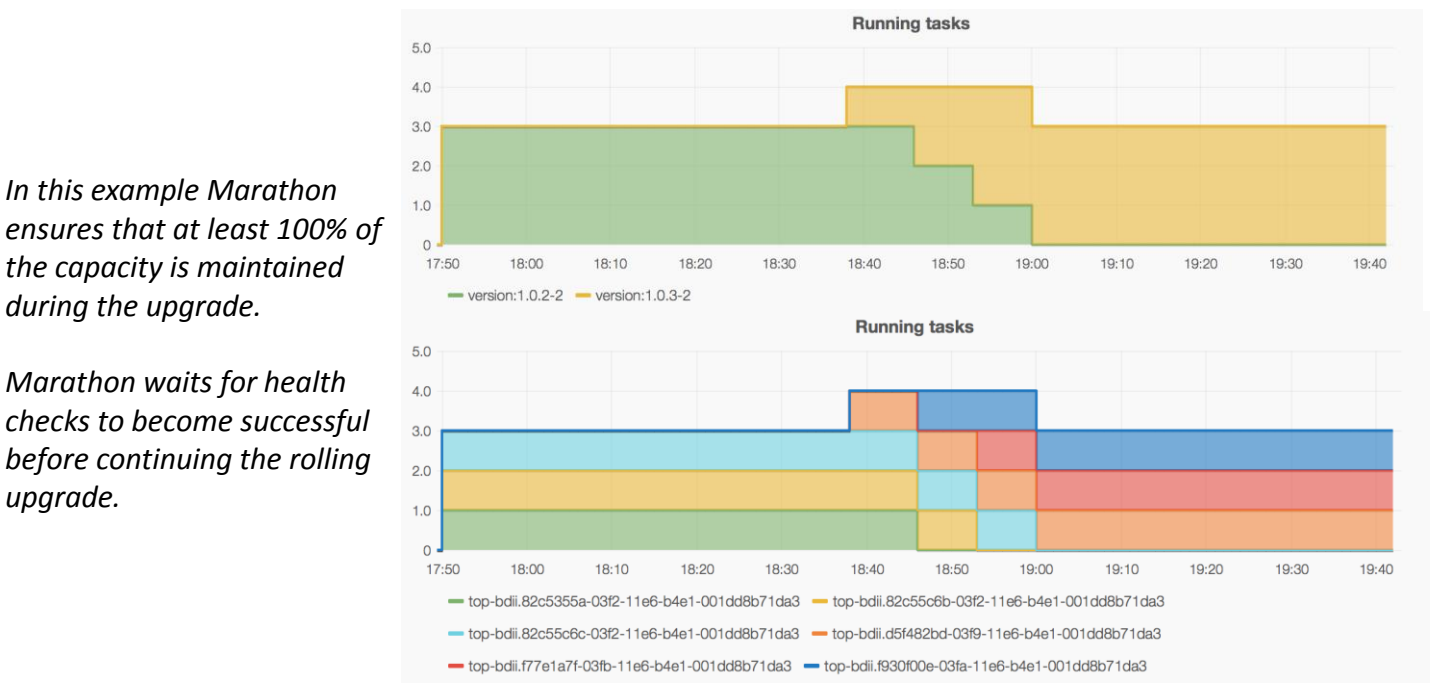

*Number of containers running each version*

*Each colour represents a different container*

## **Alerts – applications**

#### • General ideas

- no longer need to worry about individual hosts or instances of applications
- only need to worry if any problems will be visible to users
- In practice
	- On a Nagios server
		- Check that the floating IP address is alive (basic TCP test)
	- Load balancer hosts
		- Nagios check that the number of healthy backend servers is above a minimum threshold
		- (Assumes that the health check used does provide a good indication whether the application is working or not!)

## **Alerts – infrastructure**

- Standard Nagios tests
	- Mesos masters
		- minimum number of healthy ZooKeeper servers, Mesos masters & Consul servers (i.e. quorum is maintained)
		- Marathon is functional & has a leader
	- Mesos agents
		- minimum number of healthy agents
		- maximum percentage of resources usage
	- Load balancer
		- checks for HAProxy, Keepalived
- No callouts on any individual Mesos agents
	- Nothing should depend on a specific Mesos agent being alive or even be aware of the hostnames

## **Infrastructure monitoring**

- Consul on each Mesos agent can run standard Nagios checks
	- Services running on them will automatically be unhealthy & therefore not accessible
	- Consul can also provide Mesos masters with a white list of healthy Mesos agents

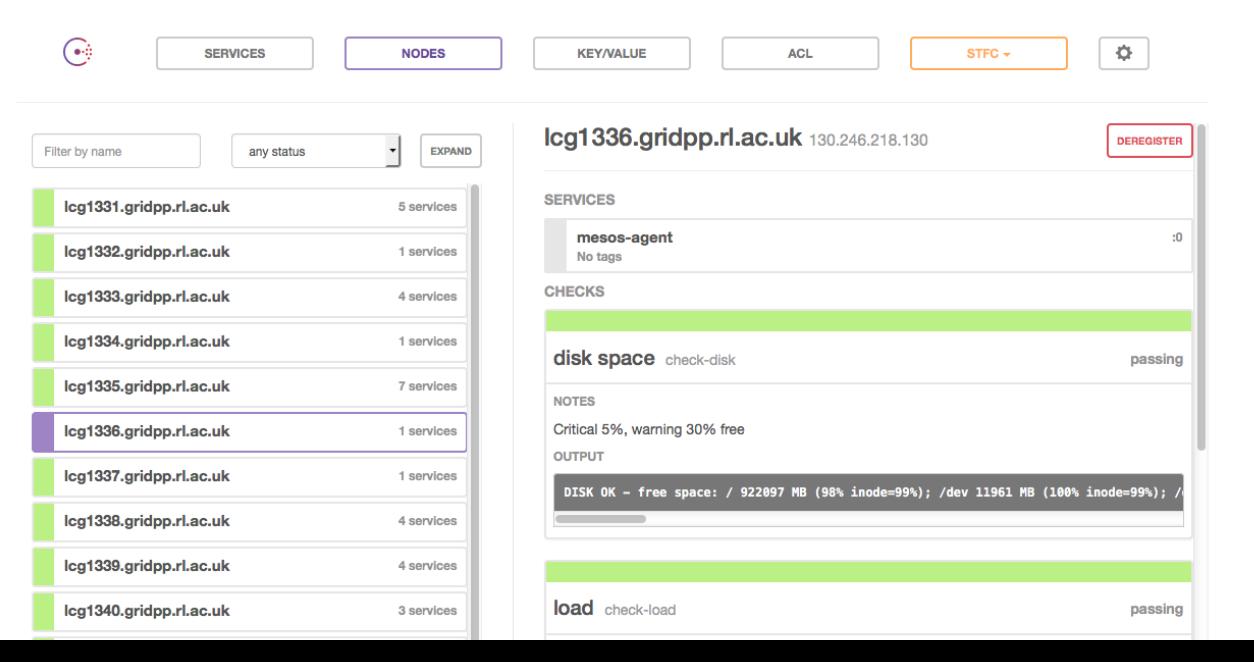

#### **Metrics**

- Can easily view all instances of a particular application
	- irrespective of how many instances there are or what hosts they're running on
	- note that it wouldn't be possible to do this with Ganglia

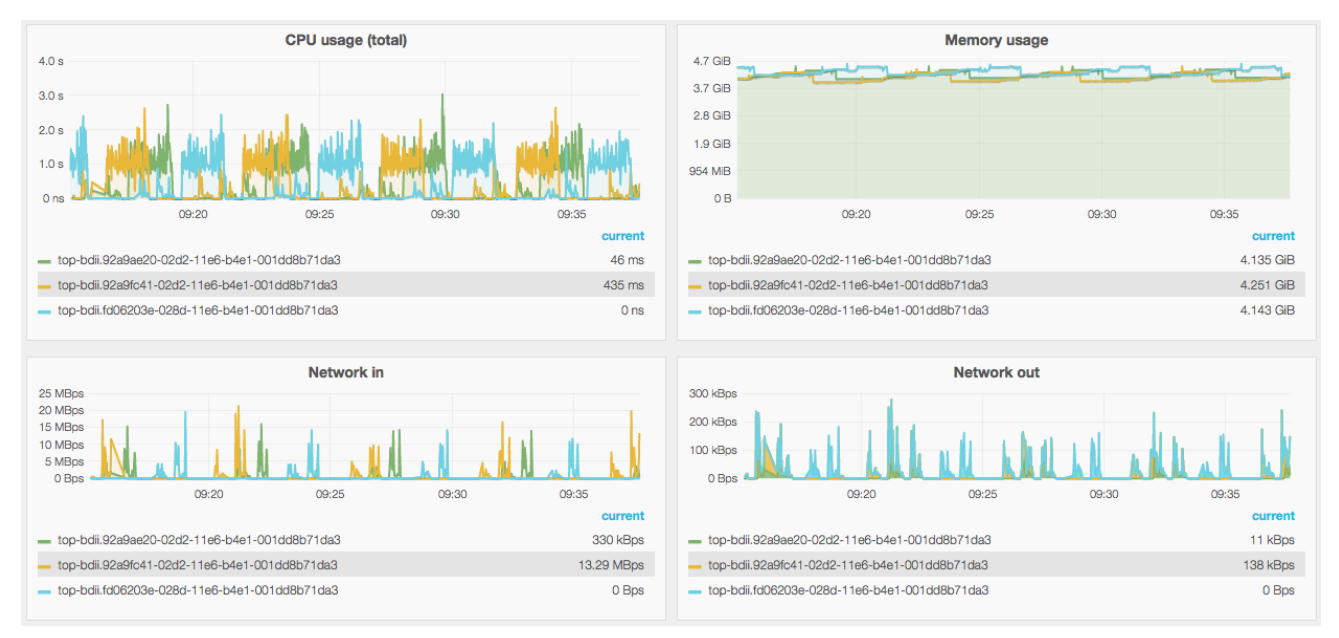

*Top BDII resource usage metrics collected by cAdvisor, stored in InfluxDB & visualized by Grafana*

### **Metrics**

- What about application metrics?
	- A process in the container which sends metrics somewhere?
		- Problem: site specific, assumptions about monitoring technology used
	- A process in the container which makes metrics available on a http endpoint (e.g. /metrics)?

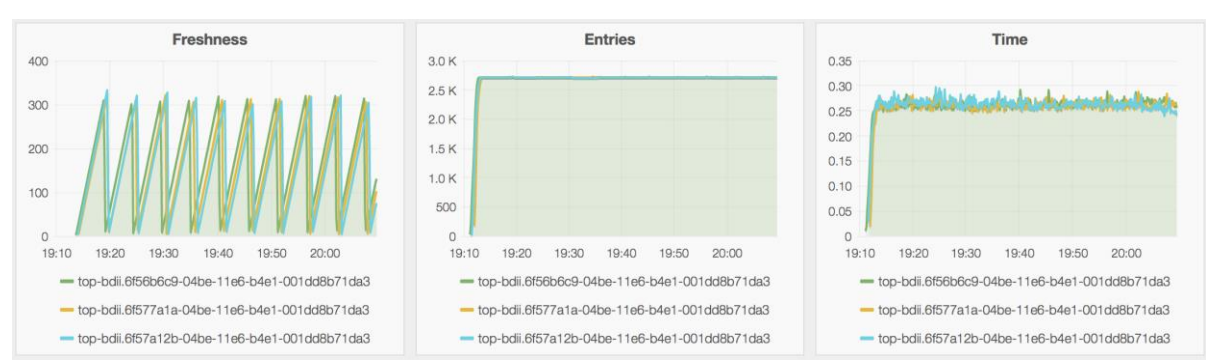

• Probably better: metrics can be 'scraped'

*Top BDII application metrics collected by cAdvisor*

## **Auto scaling**

- Automatically scale capacity according to demand
	- VMs take minutes to start
		- this can be too long
	- Containers take seconds to start
		- can more quickly respond to spikes in demand
- Scaling based on metrics collected by cAdvisor
	- Could use resource usage, e.g. CPU, load, memory, network
	- And/or application metrics, e.g. request rate

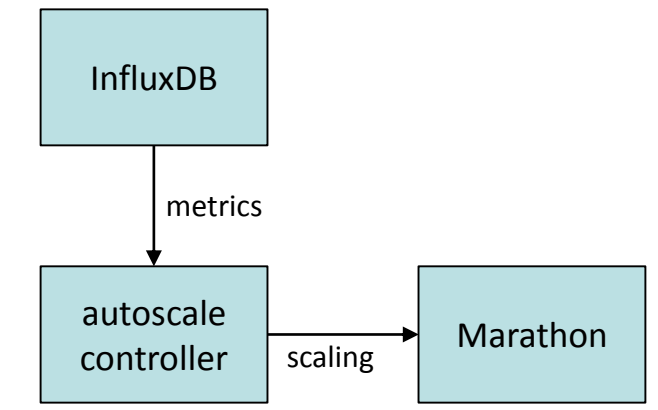

# **Traceability & logging**

- For traceability reasons, we keep for a short period of time container images & Mesos sandboxes
	- would allow us to investigate any issues, no matter how short-lived the container was
- Mesos & Marathon logs to central loggers & Elasticsearch – information about all containers
- External (e.g. user) access to services
	- HAProxy logs (to central loggers & Elasticsearch) include source IP, service accessed, host & container name

2016-04-16T14:45:54.281063+01:00 vm135 haproxy[14678]: **130.246.180.4**1:23937 [16/Apr/2016:14:45:48.624] top-bdii-test **top-bdii-test**/**lcg1331.gridpp.rl.ac.uk**:**mesosa94a0d23-deb9-407f-8876-0c77f01a7fdf** 1/0/5657 0 -- 1/0/0/0/0 0/0

# **Migrating other services**

- More complex applications
	- typically have multiple sub services running in the same VM
		- problems with one can affect others in the same VM
		- frequently have multiple instances of all services, even if not needed
	- can be split into multiple containers
		- each container has a single purpose
		- container orchestration combined with dynamic service discovery makes this both possible & straightforward
- Stateful applications
	- Marathon supports persistent storage volumes (new)
		- external disk (using a Docker volume plugin)
		- local disk on each Mesos agent (tasks & their data are pinned to the node they first run on) 27

## **Some impressions**

- Ideally there would be official releases of grid middleware as container images
	- even without orchestration, would make deployment easier for sites
- Getting ZooKeeper, Mesos & Marathon to work is relatively straightforward & works reliably
- Service discovery is where things get more complicated
	- many options available, no "perfect" solution (yet)
		- some use DNS, some use Consul, some involve HAProxy on every Mesos agent, ...
		- all have their pros & cons
- Similarly, there's a variety of monitoring & logging options

## **What's next**

- Mesos currently going through the internal RAL change control process in order to make it a production service
	- Prerequisite before running production services on Mesos
	- Making the case for benefits of investing in a very different way of doing things
- Looking into additional use cases, e.g.
	- dynamic Jenkins slaves for another part of the Scientific Computing Dept at RAL
	- INDIGO DataCloud pilot deployment
- Simplify creating & managing images
	- Later this year a graduate trainee will work on setting up a VM & container "image factory"
- Host certificates & other secrets
	- Need to be able to securely insert secrets into containers (& VMs)